## **Data Loads**

The Data Load gives an overview of the datamodels connected to your Celonis instance and their data loads.

## **Navigation**

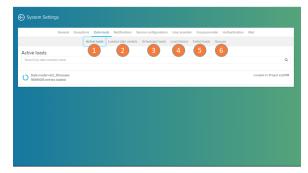

The Data Loads screen contains tabs with different perspectives on the state of your data model loading and usage.

- 1. Active loads: displays the data models currently being loaded in your analysis.
- 2. Loaded data models: lists all the data models connected to your Celonis instance.
- 3. Scheduled loads: here you can see all future scheduled data model loadings.
- 4. Load history: here you can see an overview of past data model loadings.
- 5. Failed loads: lists the loadings that failed and displays the error log associated with that failure.
- 6. Queues: you can see the queued data loads currently in line waiting to be performed.